# **Probabilistic and Bayesian Analytics**

#### Based on a Tutorial by Andrew W. Moore, Carnegie Mellon University

www.cs.cmu.edu/~awm/tutorials

#### **Discrete Random Variables**

- A is a Boolean-valued random variable if A denotes an event, and there is some degree of uncertainty as to whether A occurs.
- Examples
- A = The US president in 2023 will be male
- A = You wake up tomorrow with a headache
- A = You have Ebola

#### Probabilities

- We write P(A) as "the fraction of possible worlds in which A is true"
- We could at this point spend 2 hours on the philosophy of this.
- But we won't.

#### Visualizing A

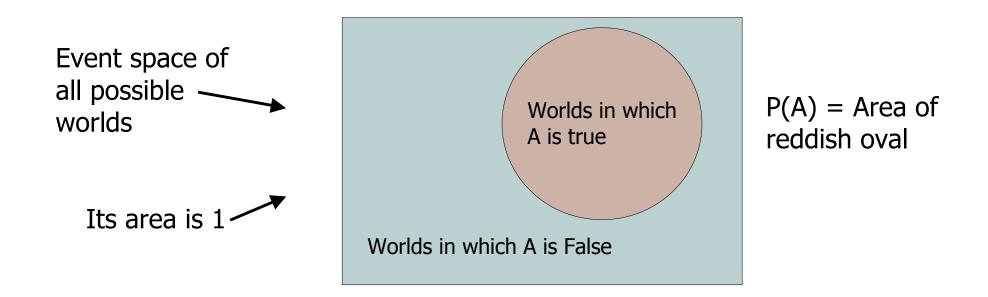

#### The Axioms of Probability

- 0 <= P(A) <= 1
- P(True) = 1
- P(False) = 0
- P(A or B) = P(A) + P(B) P(A and B)

Where do these axioms come from? Were they "discovered"? Answers coming up later.

- 0 <= P(A) <= 1
- P(True) = 1
- P(False) = 0
- P(A or B) = P(A) + P(B) P(A and B)

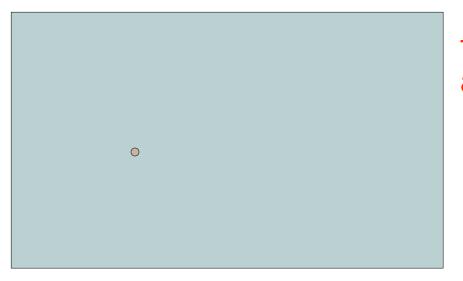

The area of A can't get any smaller than 0

And a zero area would mean no world could ever have A true

- 0 <= P(A) <= 1
- P(True) = 1
- P(False) = 0
- P(A or B) = P(A) + P(B) P(A and B)

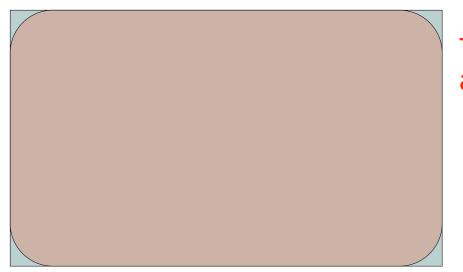

The area of A can't get any bigger than 1

And an area of 1 would mean all worlds will have A true

- 0 <= P(A) <= 1
- P(True) = 1
- P(False) = 0
- P(A or B) = P(A) + P(B) P(A and B)

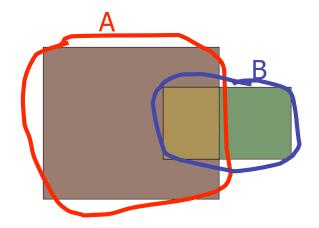

- 0 <= P(A) <= 1
- P(True) = 1
- P(False) = 0
- P(A or B) = P(A) + P(B) P(A and B)

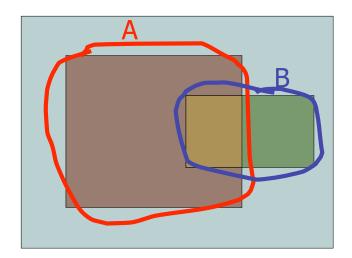

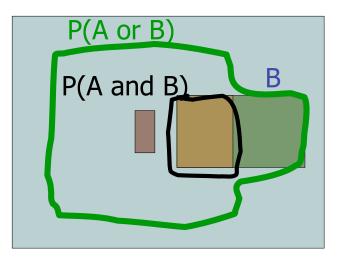

Simple addition and subtraction

#### These Axioms are Not to be Trifled With

- There have been attempts to do different methodologies for uncertainty
  - Fuzzy Logic
  - Three-valued logic
  - Dempster-Shafer
  - Non-monotonic reasoning
- But the axioms of probability are the only system with this property:

If you gamble using them you can't be unfairly exploited by an opponent using some other system [di Finetti 1931]

#### Theorems from the Axioms

- 0 <= P(A) <= 1, P(True) = 1, P(False) = 0
- P(A or B) = P(A) + P(B) P(A and B)From these we can prove:  $P(not A) = P(\sim A) = 1 - P(A)$

• How?

#### Another important theorem

- 0 <= P(A) <= 1, P(True) = 1, P(False) = 0
- P(A or B) = P(A) + P(B) P(A and B)From these we can prove:  $P(A) = P(A \land B) + P(A \land \sim B)$

• How?

#### **Multivalued Random Variables**

- Suppose A can take on more than 2 values
- A is a *random variable with arity k* if it can take on exactly one value out of {v<sub>1</sub>, v<sub>2</sub>, ... v<sub>k</sub>}
- Thus...

$$P(A = v_i \land A = v_j) = 0 \text{ if } i \neq j$$
  

$$P(A = v_1 \lor A = v_2 \lor A = v_k) = 1$$

#### An easy fact about Multivalued Random Variables:

• Using the axioms of probability...

 $0 \le P(A) \le 1$ , P(True) = 1, P(False) = 0 P(A or B) = P(A) + P(B) - P(A and B)

• And assuming that A obeys...

$$P(A = v_i \land A = v_j) = 0 \text{ if } i \neq j$$
  

$$P(A = v_1 \lor A = v_2 \lor A = v_k) = 1$$

• It's easy to prove that

$$P(A = v_1 \lor A = v_2 \lor A = v_i) = \sum_{j=1}^{n} P(A = v_j)$$

i

#### An easy fact about Multivalued Random Variables:

• Using the axioms of probability...

 $0 \le P(A) \le 1$ , P(True) = 1, P(False) = 0 P(A or B) = P(A) + P(B) - P(A and B)

• And assuming that A obeys...

$$P(A = v_i \land A = v_j) = 0 \text{ if } i \neq j$$
  

$$P(A = v_1 \lor A = v_2 \lor A = v_k) = 1$$

• It's easy to prove that

$$P(A = v_1 \lor A = v_2 \lor A = v_i) = \sum_{j=1}^{n} P(A = v_j)$$

i

• And thus we can prove k

$$\sum_{j=1}^{n} P(A = v_j) = 1$$

#### Another fact about Multivalued Random Variables:

• Using the axioms of probability...

 $0 \le P(A) \le 1$ , P(True) = 1, P(False) = 0 P(A or B) = P(A) + P(B) - P(A and B)

• And assuming that A obeys...

$$P(A = v_i \land A = v_j) = 0 \text{ if } i \neq j$$
  

$$P(A = v_1 \lor A = v_2 \lor A = v_k) = 1$$

• It's easy to prove that

$$P(B \land [A = v_1 \lor A = v_2 \lor A = v_i]) = \sum_{j=1}^{i} P(B \land A = v_j)$$

i

#### Another fact about Multivalued Random Variables:

• Using the axioms of probability...

 $0 \le P(A) \le 1$ , P(True) = 1, P(False) = 0 P(A or B) = P(A) + P(B) - P(A and B)

• And assuming that A obeys...

$$P(A = v_i \land A = v_j) = 0 \text{ if } i \neq j$$
  

$$P(A = v_1 \lor A = v_2 \lor A = v_k) = 1$$

1\_

• It's easy to prove that

$$P(B \land [A = v_1 \lor A = v_2 \lor A = v_i]) = \sum_{j=1}^{i} P(B \land A = v_j)$$

i

• And thus we can prove

$$P(B) = \sum_{j=1}^{\kappa} P(B \land A = v_j)$$

#### **Elementary Probability in Pictures**

•  $P(\sim A) + P(A) = 1$ 

## Elementary Probability in Pictures

•  $P(B) = P(B \land A) + P(B \land \sim A)$ 

#### **Elementary Probability in Pictures**

$$\sum_{j=1}^{k} P(A = v_j) = 1$$

## Elementary Probability in Pictures $P(B) = \sum_{j=1}^{k} P(B \land A = v_j)$

#### **Definition of Conditional Probability**

 $P(A \land B)$ P(A/B) = ------P(B)

## Corollary: The Chain Rule $P(A \land B) = P(A|B) P(B)$

#### **Probabilistic Inference**

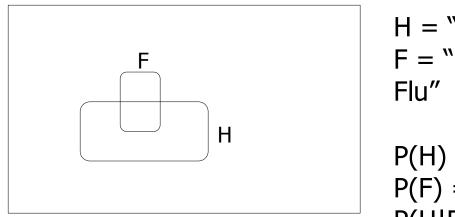

H = "Have a headache" F = "Coming down with Flu"

P(H) = 1/10P(F) = 1/40P(H|F) = 1/2

One day you wake up with a headache. You think: "Drat! 50% of flus are associated with headaches so I must have a 50-50 chance of coming down with flu"

Is this reasoning good?

# $\begin{array}{c} \mathsf{Bayes}\;\mathsf{Rule}\\ \mathsf{P}(\mathsf{A}\wedge\mathsf{B}) & \mathsf{P}(\mathsf{A}|\mathsf{B})\;\mathsf{P}(\mathsf{B})\\ \mathsf{P}(\mathsf{B}|\mathsf{A}) = \cdots = \cdots = \cdots \\ \mathsf{P}(\mathsf{A}) & \mathsf{P}(\mathsf{A}) \end{array}$

#### This is Bayes Rule

Bayes, Thomas (1763) An essay towards solving a problem in the doctrine of chances. *Philosophical Transactions of the Royal Society of London*, 53:370-418

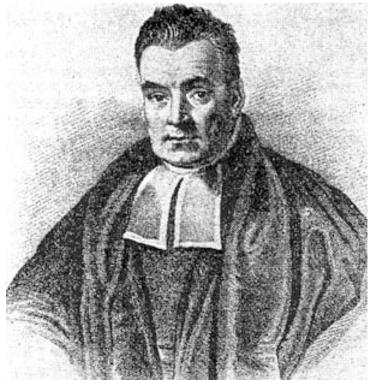

# More General Forms of Bayes Rule $P(A|B) = \frac{P(B|A)P(A)}{P(B|A)P(A) + P(B|\sim A)P(\sim A)}$

$$P(A | B \land X) = \frac{P(B | A \land X)P(A \land X)}{P(B \land X)}$$

#### More General Forms of Bayes Rule

$$P(A = v_i | B) = \frac{P(B | A = v_i)P(A = v_i)}{\sum_{k=1}^{n_A} P(B | A = v_k)P(A = v_k)}$$

## Useful Easy-to-prove facts $P(A | B)+P(\neg A | B) = 1$ $\sum_{k=1}^{n_A} P(A = v_k | B) = 1$

*Example: Boolean variables A, B, C* 

Recipe for making a joint distribution of M variables:

Example: Boolean variables A, B, C

Recipe for making a joint distribution of M variables:

 Make a truth table listing all combinations of values of your variables (if there are M Boolean variables then the table will have 2<sup>M</sup> rows).

| Α | В | С |
|---|---|---|
| 0 | 0 | 0 |
| 0 | 0 | 1 |
| 0 | 1 | 0 |
| 0 | 1 | 1 |
| 1 | 0 | 0 |
| 1 | 0 | 1 |
| 1 | 1 | 0 |
| 1 | 1 | 1 |

#### Example: Boolean variables A, B, C

Recipe for making a joint distribution of M variables:

- Make a truth table listing all combinations of values of your variables (if there are M Boolean variables then the table will have 2<sup>M</sup> rows).
- 2. For each combination of values, say how probable it is.

| Α | В | С | Prob |
|---|---|---|------|
| 0 | 0 | 0 | 0.30 |
| 0 | 0 | 1 | 0.05 |
| 0 | 1 | 0 | 0.10 |
| 0 | 1 | 1 | 0.05 |
| 1 | 0 | 0 | 0.05 |
| 1 | 0 | 1 | 0.10 |
| 1 | 1 | 0 | 0.25 |
| 1 | 1 | 1 | 0.10 |

#### Example: Boolean variables A, B, C

Recipe for making a joint distribution of M variables:

- Make a truth table listing all combinations of values of your variables (if there are M Boolean variables then the table will have 2<sup>M</sup> rows).
- 2. For each combination of values, say how probable it is.
- 3. If you subscribe to the axioms of probability, those numbers must sum to 1.

| Α | В | С | Prob |
|---|---|---|------|
| 0 | 0 | 0 | 0.30 |
| 0 | 0 | 1 | 0.05 |
| 0 | 1 | 0 | 0.10 |
| 0 | 1 | 1 | 0.05 |
| 1 | 0 | 0 | 0.05 |
| 1 | 0 | 1 | 0.10 |
| 1 | 1 | 0 | 0.25 |
| 1 | 1 | 1 | 0.10 |

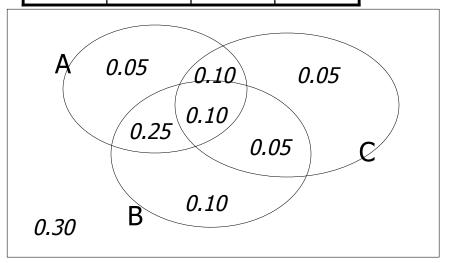

|           | genuer | nours_worked | wealth |           |
|-----------|--------|--------------|--------|-----------|
|           | Female | v0:40.5-     | poor   | 0.253122  |
| Ucina tho |        |              | rich   | 0.0245895 |
| Using the |        | v1:40.5+     | poor   | 0.0421768 |
| Joint     |        |              | rich   | 0.0116293 |
| JUIIL     | Male   | v0:40.5-     | poor   | 0.331313  |
|           |        |              | rich   | 0.0971295 |
|           |        | v1:40.5+     | poor   | 0.134106  |
|           |        |              |        |           |

gender hours worked wealth

One you have the JD you can ask for the probability of any logical expression involving your attribute

$$P(E) = \sum_{\text{rows matching } E} P(\text{row})$$

0.105933

rich

|           | gender | hours_worked | wealth |           |
|-----------|--------|--------------|--------|-----------|
|           | Female | v0:40.5-     | poor   | 0.253122  |
| Ucing the |        |              | rich   | 0.0245895 |
| Using the |        | v1:40.5+     | poor   | 0.0421768 |
| Joint     |        |              | rich   | 0.0116293 |
| JUIIL     | Male   | v0:40.5-     | poor   | 0.331313  |
|           |        |              | rich   | 0.0971295 |
|           |        | v1:40.5+     | poor   | 0.134106  |
|           |        |              | rich   | 0.105933  |

P(Poor Male) = 0.4654

 $P(E) = \sum_{i=1}^{n} P(row)$ rows matching E

| gender | hours_worked | wealth |           |
|--------|--------------|--------|-----------|
| Female | v0:40.5-     | poor   | 0.253122  |
|        |              | rich   | 0.0245895 |
|        | v1:40.5+     | poor   | 0.0421768 |
|        |              | rich   | 0.0116293 |
| Male   | v0:40.5-     | poor   | 0.331313  |
|        |              | rich   | 0.0971295 |
|        | v1:40.5+     | poor   | 0.134106  |
|        |              | rich   | 0.105933  |

P(Poor) = 0.7604

Using the

Joint

 $P(E) = \sum_{\text{rows matching } E} P(\text{row})$ 

# Inference Gender with the Joint Male

| gender | hours_worked | wealth |           |
|--------|--------------|--------|-----------|
| Female | v0:40.5-     | poor   | 0.253122  |
|        |              | rich   | 0.0245895 |
|        | v1:40.5+     | poor   | 0.0421768 |
|        |              | rich   | 0.0116293 |
| Male   | v0:40.5-     | poor   | 0.331313  |
|        |              | rich   | 0.0971295 |
|        | v1:40.5+     | poor   | 0.134106  |
|        |              | rich   | 0.105933  |

$$P(E_1 | E_2) = \frac{P(E_1 \land E_2)}{P(E_2)} = \frac{\sum_{\text{rows matching } E_1 \text{ and } E_2}}{\sum_{\text{rows matching } E_2}}$$

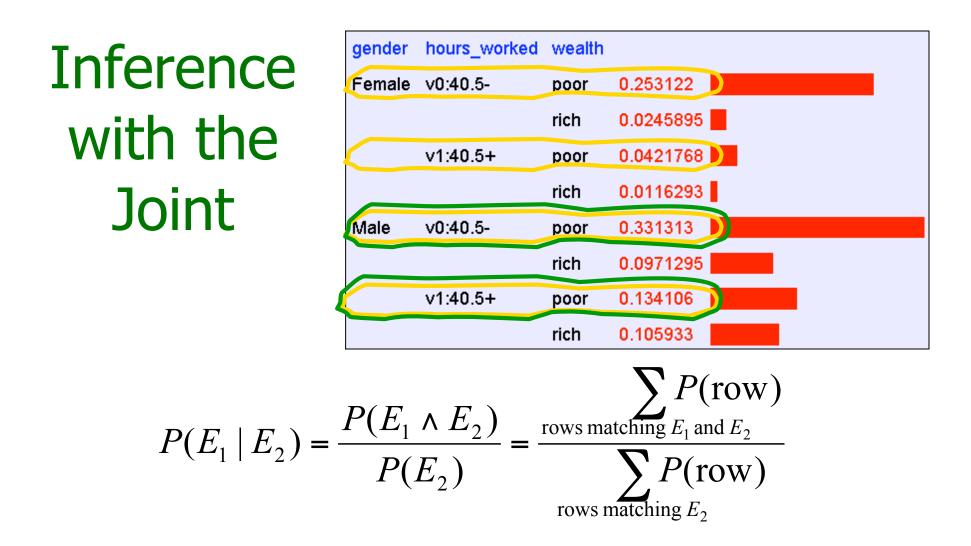

P(Male | Poor) = 0.4654 / 0.7604 = 0.612

### Inference is a big deal

- I've got this evidence. What's the chance that this conclusion is true?
  - I've got a sore neck: how likely am I to have meningitis?
  - I see my lights are out and it's 9pm. What's the chance my spouse is already asleep?

#### Inference is a big deal

- I've got this evidence. What's the chance that this conclusion is true?
  - I've got a sore neck: how likely am I to have meningitis?
  - I see my lights are out and it's 9pm. What's the chance my spouse is already asleep?

### Inference is a big deal

- I've got this evidence. What's the chance that this conclusion is true?
  - I've got a sore neck: how likely am I to have meningitis?
  - I see my lights are out and it's 9pm. What's the chance my spouse is already asleep?
- There's a thriving set of industries growing based around Bayesian Inference. Highlights are: Medicine, Pharma, Help Desk Support, Engine Fault Diagnosis

# Where do Joint Distributions come from?

- Idea One: Expert Humans
- Idea Two: Simpler probabilistic facts and some algebra

Example: Suppose you knew

$$P(A) = 0.7 \qquad P(C|A^B) = 0.1 \\ P(C|A^B) = 0.8 \\ P(B|A) = 0.2 \qquad P(C|A^B) = 0.3 \\ P(B|A) = 0.1 \qquad P(C|A^B) = 0.1$$

Then you can automatically compute the JD using the chain rule

$$P(A=x \land B=y \land C=z) =$$

$$P(C=z|A=x \land B=y) P(B=y|A=x) P(A=x)$$

In another lecture: Bayes Nets, a systematic way to do this. Probabilistic Analytics: Slide 40

# Where do Joint Distributions come from?

• Idea Three: Learn them from data!

Prepare to see one of the most impressive learning algorithms you'll come across in the entire course....

### Learning a joint distribution

Build a JD table for your attributes in which the probabilities are unspecified

| Α | В | С | Prob |
|---|---|---|------|
| 0 | 0 | 0 | ?    |
| 0 | 0 | 1 | ?    |
| 0 | 1 | 0 | ?    |
| 0 | 1 | 1 | ?    |
| 1 | 0 | 0 | ?    |
| 1 | 0 | 1 | ?    |
| 1 | 1 | 0 | ?    |
| 1 | 1 | 1 | ?    |

Fraction of all records in which A and B are True but C is False -

The fill in each row with

 $\hat{P}(\text{row}) = \frac{\text{records matching row}}{\text{total number of records}}$ 

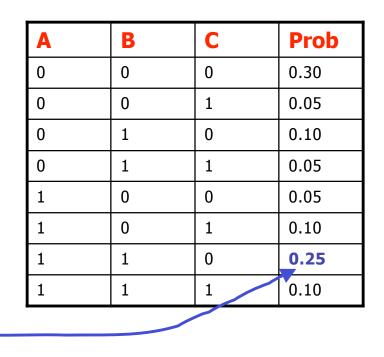

### Example of Learning a Joint

 This Joint was obtained by learning from three attributes in the UCI "Adult" Census Database [Kohavi 1995]

| gender | hours_worked | wealth |           |
|--------|--------------|--------|-----------|
| Female | v0:40.5-     | poor   | 0.253122  |
|        |              | rich   | 0.0245895 |
|        | v1:40.5+     | poor   | 0.0421768 |
|        |              | rich   | 0.0116293 |
| Male   | v0:40.5-     | poor   | 0.331313  |
|        |              | rich   | 0.0971295 |
|        | v1:40.5+     | poor   | 0.134106  |
|        |              | rich   | 0.105933  |

#### Where are we?

- We have recalled the fundamentals of probability
- We have become content with what JDs are and how to use them
- And we even know how to learn JDs from data.

#### **Density Estimation**

- Our Joint Distribution learner is our first example of something called Density Estimation
- A Density Estimator learns a mapping from a set of attributes to a Probability

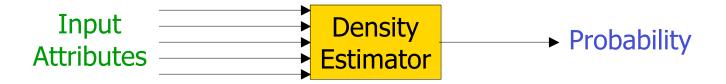

#### **Density Estimation**

 Compare it against the two other major kinds of models:

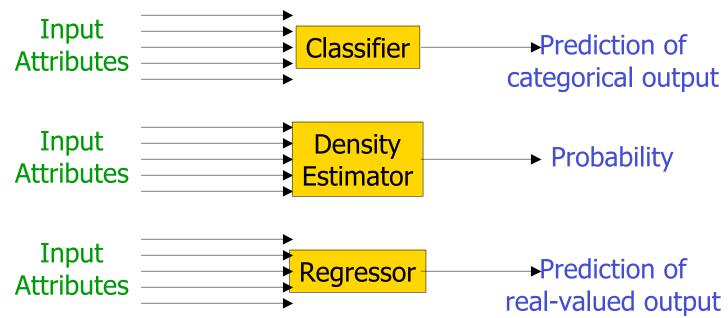

#### **Evaluating Density Estimation**

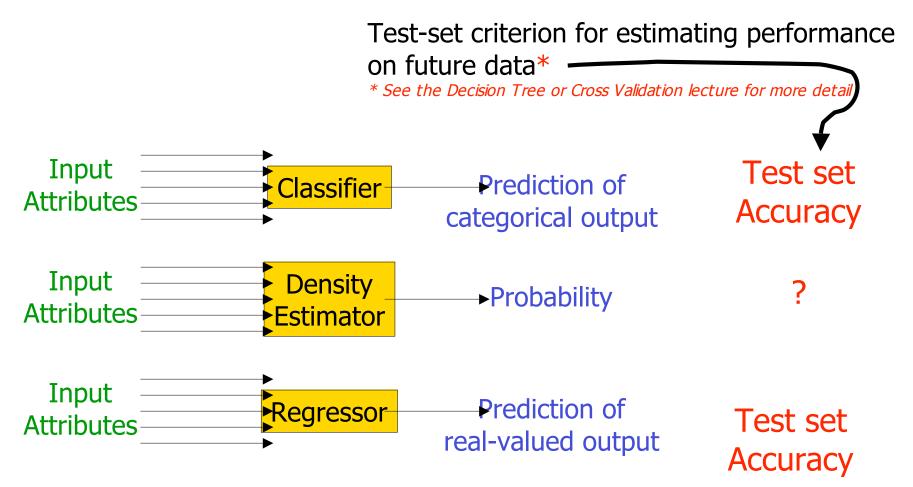

#### Evaluating a density estimator

- Given a record **x**, a density estimator *M* can tell you how likely the record is:  $\hat{P}(\mathbf{x}|M)$
- Given a dataset with *R* records, a density estimator can tell you how likely the dataset is:

(Under the assumption that all records were independently generated from the Density Estimator's  $\hat{P}(\text{dataset}|M) = \hat{P}(\mathbf{x}_1 \wedge \mathbf{x}_2 \dots \wedge \mathbf{x}_R | M) = \prod_{k=1}^R \hat{P}(\mathbf{x}_k | M)$ 

| 192      |
|----------|
| Training |
| Set      |
| Records  |

| mpg  | modelyear | maker   |
|------|-----------|---------|
|      |           |         |
| good | 75to78    | asia    |
| bad  | 70to74    | america |
| bad  | 75to78    | europe  |
| bad  | 70to74    | america |
| bad  | 70to74    | america |
| bad  | 70to74    | asia    |
| bad  | 70to74    | asia    |
| bad  | 75to78    | america |
| :    | :         | :       |
| :    | :         | :       |
| :    | :         | :       |
| bad  | 70to74    | america |
| good | 79to83    | america |
| bad  | 75to78    | america |
| good | 79to83    | america |
| bad  | 75to78    | america |
| good | 79to83    | america |
| good | 79to83    | america |
| bad  | 70to74    | america |
| good | 75to78    | europe  |
| bad  | 75to78    | europe  |

#### From the UCI repository (thanks to Ross Quinlan)

192 Training Set Records

| mpg  | modelyear | maker   |
|------|-----------|---------|
|      |           |         |
| good | 75to78    | asia    |
| bad  | 70to74    | america |
| bad  | 75to78    | europe  |
| bad  | 70to74    | america |
| bad  | 70to74    | america |
| bad  | 70to74    | asia    |
| bad  | 70to74    | asia    |
| bad  | 75to78    | america |
| :    | :         | :       |
| :    | :         | :       |
| :    | :         | :       |
| bad  | 70to74    | america |
| good | 79to83    | america |
| bad  | 75to78    | america |
| good | 79to83    | america |
| bad  | 75to78    | america |
| good | 79to83    | america |
| good | 79to83    | america |
| bad  | 70to74    | america |
| good | 75to78    | europe  |
| bad  | 75to78    | europe  |

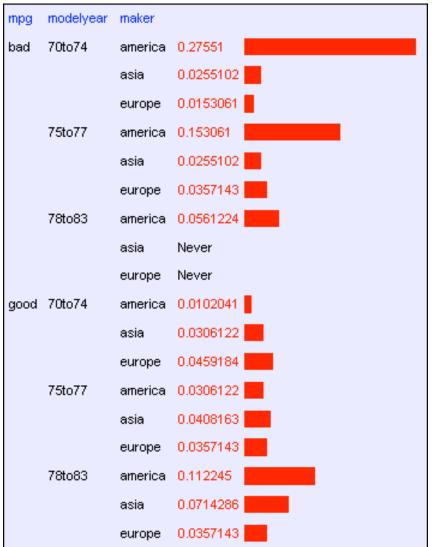

Probabilistic Analytics: Slide 50

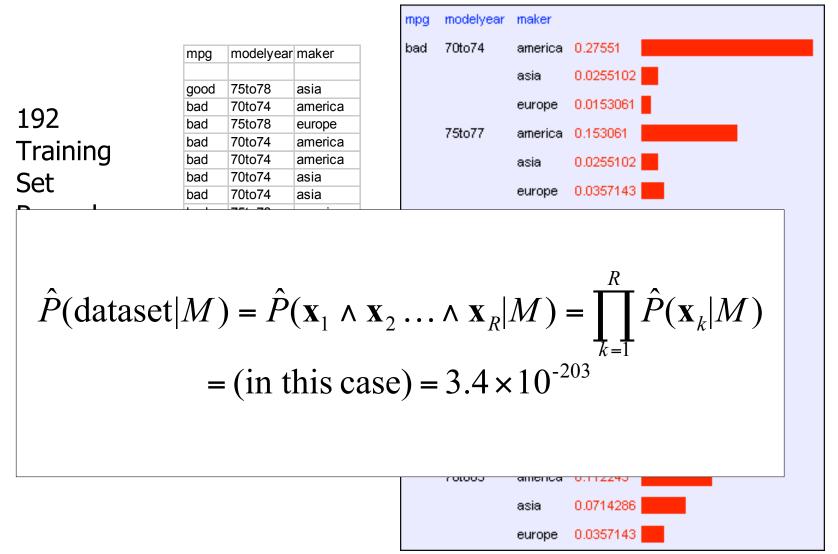

#### Log Probabilities

Since probabilities of datasets get so small we usually use log probabilities

$$\log \hat{P}(\text{dataset}|M) = \log \prod_{k=1}^{R} \hat{P}(\mathbf{x}_{k}|M) = \sum_{k=1}^{R} \log \hat{P}(\mathbf{x}_{k}|M)$$

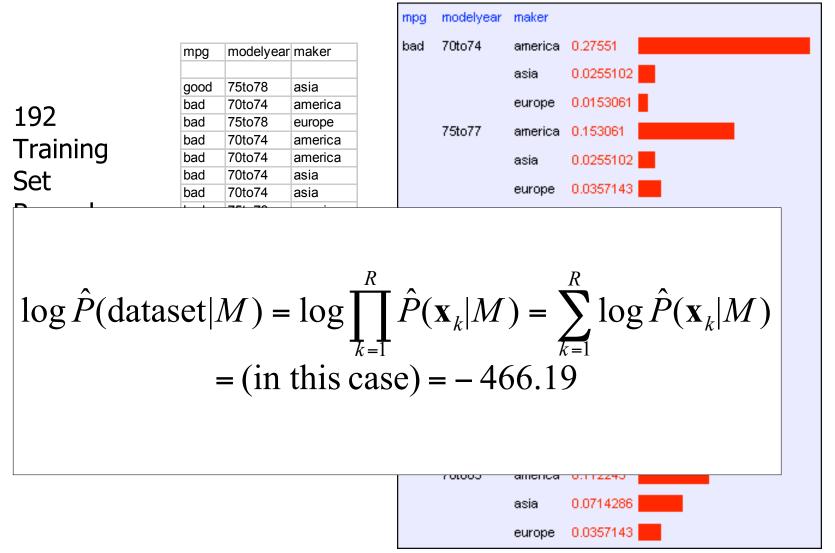

Probabilistic Analytics: Slide 53

#### Summary: The Good News

- We have a way to learn a Density Estimator from data.
- Density estimators can do many good things...
  - Can sort the records by probability, and thus spot weird records (anomaly detection)
  - Can do inference: P(E1|E2) Automatic Doctor / Help Desk etc
  - Ingredient for Bayes Classifiers (see later)

#### Summary: The Bad News

• Density estimation by directly learning the joint is trivial, mindless and dangerous

#### Using a test set

|              | Set Size | Log likelihood |
|--------------|----------|----------------|
| Training Set | 196      | -466.1905      |
| Test Set     | 196      | -614.6157      |

An independent test set with 196 cars has a worse log likelihood

(actually it's a billion quintillion quintillion quintillion quintillion times less likely)

....Density estimators can overfit. And the full joint density estimator is the overfittiest of them all!

#### **Overfitting Density Estimators**

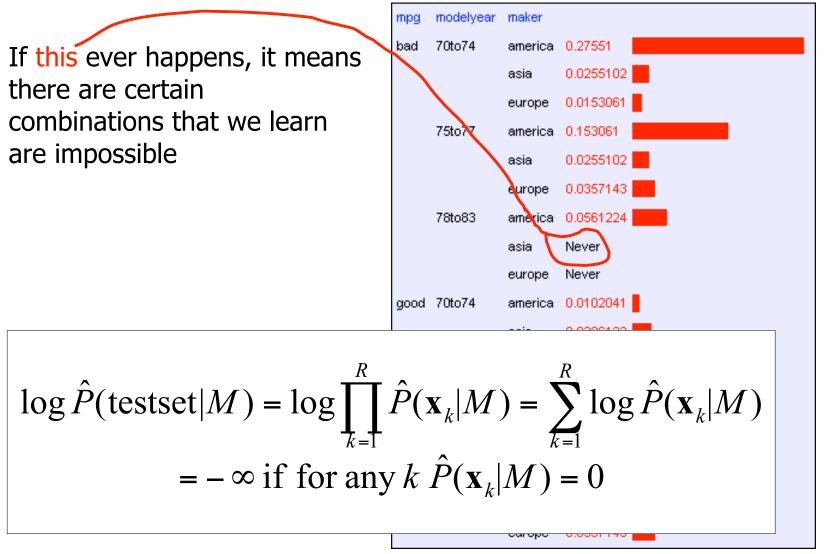

#### Using a test set

|              | Set Size | Log likelihood |
|--------------|----------|----------------|
| Training Set | 196      | -466.1905      |
| Test Set     | 196      | -614.6157      |

The only reason that our test set didn't score -infinity is that my code is hard-wired to always predict a probability of at least one in  $10^{20}$ 

#### We need Density Estimators that are less prone to overfitting

#### Naïve Density Estimation

The problem with the Joint Estimator is that it just mirrors the training data.

We need something which generalizes more usefully.

The naïve model generalizes strongly: Assume that each attribute is distributed independently of any of the other attributes.

#### Independently Distributed Data

- Let *x[i]* denote the *i*th field of record *x*.
- The independently distributed assumption says that for any *i*,*v*, *u*<sub>1</sub> *u*<sub>2</sub>... *u*<sub>*i*-1</sub> *u*<sub>*i*+1</sub>... *u*<sub>*M*</sub>

 $P(x[i] = v | x[1] = u_1, x[2] = u_2, \dots x[i-1] = u_{i-1}, x[i+1] = u_{i+1}, \dots x[M] = u_M)$ = P(x[i] = v)

- Or in other words, *x[i]* is independent of {*x[1],x[2],..x[i-1], x[i+1],...x[M]*}
- This is often written as

 $x[i] \perp \{x[1], x[2], \dots x[i-1], x[i+1], \dots x[M]\}$ 

#### A note about independence

• Assume A and B are Boolean Random Variables. Then

"A and B are independent"

if and only if

 $\mathsf{P}(\mathsf{A}|\mathsf{B})=\mathsf{P}(\mathsf{A})$ 

• "A and B are independent" is often notated as  $A \perp B$ 

#### **Independence Theorems**

- Assume P(A|B) = P(A)
- Then  $P(A^B) =$

- Assume P(A|B) = P(A)
- Then P(B|A) =

$$= P(A) P(B)$$

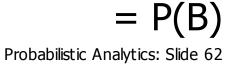

#### **Independence Theorems**

- Assume P(A|B) = P(A)
- Then  $P(\sim A|B) =$

- Assume P(A|B) = P(A)
- Then  $P(A|\sim B) =$

$$= P(\sim A)$$

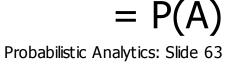

#### Multivalued Independence

## For multivalued Random Variables A and B, $A \perp B$

if and only if

$$\forall u, v : P(A = u \mid B = v) = P(A = u)$$

from which you can then prove things like...

$$\forall u, v : P(A = u \land B = v) = P(A = u)P(B = v)$$
  
$$\forall u, v : P(B = v | A = v) = P(B = v)$$

### Using the Naïve Distribution

- Once you have a Naïve Distribution you can easily compute any row of the joint distribution.
- Suppose *A*, *B*, *C* and *D* are independently distributed. What is *P*(*A*^~*B*^*C*^~*D*)?

- $= P(A) P(\sim B) P(C) P(\sim D)$
- $= P(A) P(\sim B) P(C \mid \sim D) P(\sim D)$
- $= P(A) P(\sim B) P(C^{\sim}D)$
- =  $P(A) P(\sim B | C^{\sim} D) P(C^{\sim} D)$
- $= P(A) P(\sim B^{C} \sim D)$
- distributed. What is P(A^~B^C^~D)?  $= P(A \sim B^{A} \sim D) P(\sim B^{A} \sim D)$
- Once you have a Naïve Distribution you can easily compute any row of the joint distribution.

• Suppose A, B, C and D are independently

## Using the Naïve Distribution

#### Naïve Distribution General Case

• Suppose *x*[1], *x*[2], ... *x*[*M*] are independently distributed.

$$P(x[1] = u_1, x[2] = u_2, \dots, x[M] = u_M) = \prod_{k=1}^M P(x[k] = u_k)$$

- So if we have a Naïve Distribution we can construct any row of the implied Joint Distribution on demand.
- So we can do any inference
- But how do we learn a Naïve Density Estimator?

#### Learning a Naïve Density Estimator

$$\hat{P}(x[i] = u) = \frac{\# \text{records in which } x[i] = u}{\text{total number of records}}$$

#### Another trivial learning algorithm!

#### Contrast

| Joint DE                                                                       | Naïve DE                                                         |
|--------------------------------------------------------------------------------|------------------------------------------------------------------|
| Can model anything                                                             | Can model only very boring distributions                         |
| No problem to model "C is a noisy copy of A"                                   | Outside Naïve's scope                                            |
| Given 100 records and more than<br>6 Boolean attributes will screw up<br>badly | Given 100 records and 10,000 multivalued attributes will be fine |

#### Reminder: The Good News

- We have two ways to learn a Density Estimator from data.
- \*In other lectures we'll see vastly more impressive Density Estimators (Mixture Models, Bayesian Networks, Density Trees, Kernel Densities and many more)
- Density estimators can do many good things...
  - Anomaly detection
  - Can do inference: P(E1|E2) Automatic Doctor / Help Desk etc
  - Ingredient for Bayes Classifiers

#### How to build a Bayes Classifier

- Assume you want to predict output Y which has arity n<sub>Y</sub> and values
   v<sub>1</sub>, v<sub>2</sub>, ... v<sub>ny</sub>.
- Assume there are *m* input attributes called  $X_{11}, X_{22}, \dots X_{m}$
- Break dataset into  $n_{\gamma}$  smaller datasets called  $DS_{1}$ ,  $DS_{2}$ , ...  $DS_{n\gamma}$ .
- Define  $DS_i$  = Records in which  $Y = v_i$
- For each  $DS_i$ , learn Density Estimator  $M_i$  to model the input distribution among the  $Y=v_i$  records.

#### How to build a Bayes Classifier

- Assume you want to predict output *Y* which has arity  $n_Y$  and values  $V_{11}, V_{21}, \dots, V_{ny}$ .
- Assume there are *m* input attributes called  $X_{1'}$   $X_{2'}$  ...  $X_m$
- Break dataset into  $n_{\gamma}$  smaller datasets called  $DS_{1}$ ,  $DS_{2}$ , ...  $DS_{n\gamma}$ .
- Define  $DS_i$  = Records in which  $Y = v_i$
- For each  $DS_i$ , learn Density Estimator  $M_i$  to model the input distribution among the  $Y=v_i$  records.
- $M_i$  estimates  $P(X_1, X_2, \dots, X_m / Y = v_i)$

### How to build a Bayes Classifier

- Assume you want to predict output Y which has arity  $n_Y$  and values  $V_{11}, V_{21}, \dots, V_{ny}$ .
- Assume there are *m* input attributes called  $X_{1}, X_{2}, \dots X_{m}$
- Break dataset into  $n_{\gamma}$  smaller datasets called  $DS_{1}$ ,  $DS_{2}$ , ...  $DS_{n\gamma}$ .
- Define  $DS_i$  = Records in which  $Y = v_i$
- For each  $DS_i$ , learn Density Estimator  $M_i$  to model the input distribution among the  $Y=v_i$  records.
- $M_i$  estimates  $P(X_1, X_2, ..., X_m / Y = v_i)$
- Idea: When a new set of input values  $(X_1 = u_1, X_2 = u_2, ..., X_m = u_m)$  come along to be evaluated predict the value of Y that makes  $P(X_1, X_2, ..., X_m | Y = v_i)$  most likely

$$Y^{\text{predict}} = \underset{v}{\operatorname{argmax}} P(X_1 = u_1 \cdots X_m = u_m \mid Y = v)$$

Is this a good idea?

# How to build a Bayes Classifier

- Assume you want to predict output *Y* which has arity  $n_Y$  and values  $V_{11}, V_{21}, \dots, V_{ny}$ .
- Assume there are *m* input attribut
- Break dataset into *n<sub>Y</sub>* smaller dat
- Define  $DS_i$  = Records in which  $Y_i$
- For each DS<sub>i</sub>, learn Density Estil distribution among the Y=v<sub>i</sub> reco

•  $M_i$  estimates  $P(X_1, X_2, \dots, X_m \mid Y = v_i)$ 

This is a Maximum Likelihood classifier.

It can get silly if some Ys are very unlikely

 Idea: When a new set of input values (X<sub>1</sub> = u<sub>1</sub>, X<sub>2</sub> = u<sub>2</sub>, ..., X<sub>m</sub> = u<sub>m</sub>) come along to be evaluated predict the value of Y that makes P(X<sub>1</sub>, X<sub>2</sub>, ... X<sub>m</sub> / Y=v<sub>i</sub>) most likely

$$Y^{\text{predict}} = \underset{v}{\operatorname{argmax}} P(X_1 = u_1 \cdots X_m = u_m \mid Y = v)$$

Is this a good idea?

### How to build a Bayes Classifier

- Assume you want to predict output *Y* which has arity  $n_Y$  and values  $V_{11}, V_{21}, \dots, V_{ny}$ .
- Assume there are *m* input attributes called
- Break dataset into  $n_{\gamma}$  smaller datasets call
- Define  $DS_i$  = Records in which  $Y = v_i$
- For each  $DS_i$ , learn Density Estimator  $M_i$  distribution among the  $Y=v_i$  records.
- $M_i$  estimates  $P(X_1, X_2, ..., X_m / Y = v_i)$

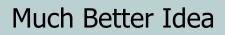

• Idea: When a new set of input value  $X_1 = u_1, X_2 = u_2, ...$  $X_m = u_m$ ) come along to be evaluated predict the value of Y that makes  $P(Y=v_i | X_1, X_2, ..., X_m)$  most likely

$$Y^{\text{predict}} = \underset{v}{\operatorname{argmax}} P(Y = v \mid X_1 = u_1 \cdots X_m = u_m)$$

Is this a good idea?

## Terminology

• MLE (Maximum Likelihood Estimator):

$$Y^{\text{predict}} = \underset{v}{\operatorname{argmax}} P(X_1 = u_1 \cdots X_m = u_m \mid Y = v)$$

• MAP (Maximum A-Posteriori Estimator):

$$Y^{\text{predict}} = \underset{v}{\operatorname{argmax}} P(Y = v \mid X_1 = u_1 \cdots X_m = u_m)$$

### Getting what we need

$$Y^{\text{predict}} = \underset{v}{\operatorname{argmax}} P(Y = v \mid X_1 = u_1 \cdots X_m = u_m)$$

#### Getting a posterior probability

$$P(Y = v \mid X_1 = u_1 \cdots X_m = u_m)$$

$$= \frac{P(X_{1} = u_{1} \cdots X_{m} = u_{m} | Y = v)P(Y = v)}{P(X_{1} = u_{1} \cdots X_{m} = u_{m})}$$
  
$$= \frac{P(X_{1} = u_{1} \cdots X_{m} = u_{m} | Y = v)P(Y = v)}{\sum_{j=1}^{n_{Y}} P(X_{1} = u_{1} \cdots X_{m} = u_{m} | Y = v_{j})P(Y = v_{j})}$$

### Bayes Classifiers in a nutshell

1. Learn the distribution over inputs for each value Y.

- 2. This gives  $P(X_1, X_2, ..., X_m / Y = v_i)$ .
- 3. Estimate  $P(Y=v_i)$  as fraction of records with  $Y=v_i$ .
- 4. For a new prediction:

$$Y^{\text{predict}} = \operatorname{argmax}_{v} P(Y = v \mid X_1 = u_1 \cdots X_m = u_m)$$
  
= 
$$\operatorname{argmax}_{v} P(X_1 = u_1 \cdots X_m = u_m \mid Y = v) P(Y = v)$$

### Bayes Classifiers in a nutshell

1. Learn the distribution over inputs for each value Y.

- 2. This gives  $P(X_1, X_2, ..., X_m / Y = v_i)$ .
- 3. Estimate  $P(Y=v_i)$ . as fraction of records
- 4. For a new prediction:

$$Y^{\text{predict}} = \operatorname*{argmax}_{v} P(Y = v \mid X_{1} = u_{1} \cdots X_{m} = u_{m}$$
  
Right now we have two options:  
•Joint Density Estimator

**≂**V; .

We can use our favorite

Density Estimator here.

### Joint Density Bayes Classifier

 $Y^{\text{predict}} = \operatorname*{argmax}_{v} P(X_1 = u_1 \cdots X_m = u_m | Y = v) P(Y = v)$ In the case of the joint Bayes Classifier this degenerates to a very simple rule:

 $Y^{predict}$  = the most common value of Y among records in which  $X_1 = u_1, X_2 = u_2, \dots, X_m = u_m$ .

Note that if no records have the exact set of inputs  $X_1 = u_1, X_2 = u_2, \dots, X_m = u_m$ , then  $P(X_1, X_2, \dots, X_m | Y = v_i) = 0$  for all values of Y.

In that case we just have to guess Y's value

### Naïve Bayes Classifier

 $Y^{\text{predict}} = \operatorname*{argmax}_{v} P(X_1 = u_1 \cdots X_m = u_m \mid Y = v) P(Y = v)$ In the case of the naive Bayes Classifier this can be simplified:

$$Y^{\text{predict}} = \underset{v}{\operatorname{argmax}} P(Y = v) \prod_{j=1}^{n_{Y}} P(X_{j} = u_{j} \mid Y = v)$$

### Naïve Bayes Classifier

 $Y^{\text{predict}} = \underset{v}{\operatorname{argmax}} P(X_1 = u_1 \cdots X_m = u_m \mid Y = v) P(Y = v)$ In the case of the naive Bayes Classifier this can be simplified:

$$Y^{\text{predict}} = \underset{v}{\operatorname{argmax}} P(Y = v) \prod_{j=1}^{n_{Y}} P(X_{j} = u_{j} \mid Y = v)$$

Technical Hint: If you have 10,000 input attributes that product will underflow in floating point math. You should use logs:

$$Y^{\text{predict}} = \underset{v}{\operatorname{argmax}} \left( \log P(Y = v) + \sum_{j=1}^{n_{Y}} \log P(X_{j} = u_{j} | Y = v) \right)$$

#### BC Results: "XOR"

The "XOR" dataset consists of 40,000 records and 2 Boolean inputs called a and b, generated 50-50 randomly as 0 or 1. c (output) = a XOR b

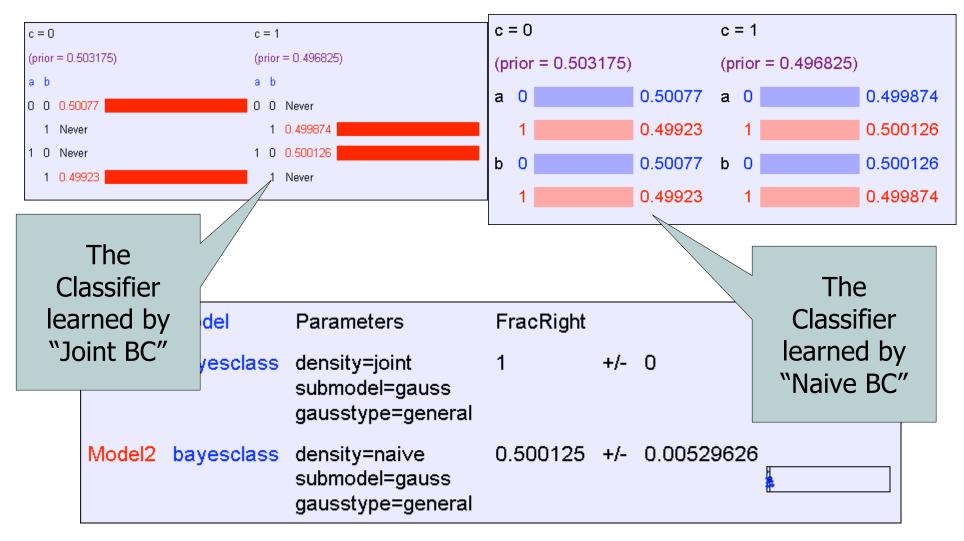

#### Naïve BC Results: "All Irrelevant"

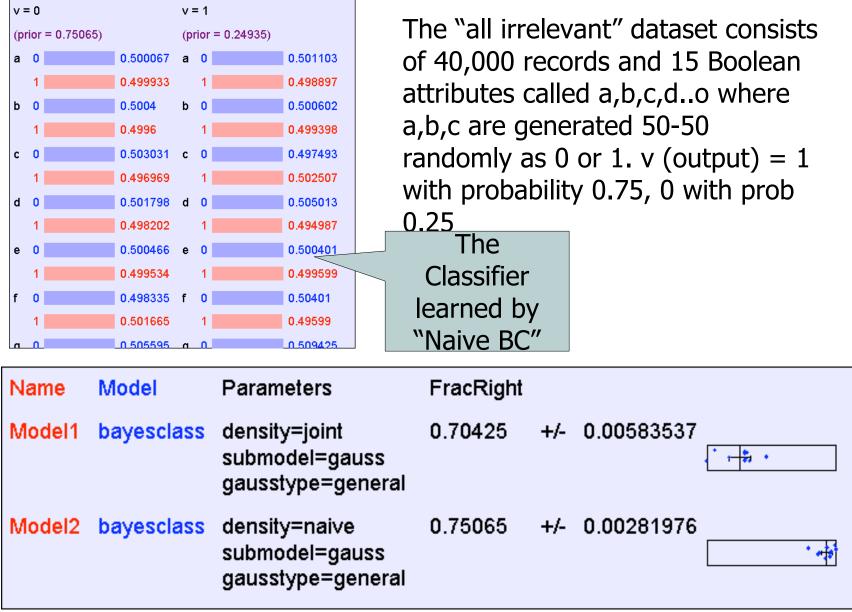

## More Facts About Bayes Classifiers

- Many other density estimators can be slotted in\*.
- Density estimation can be performed with real-valued inputs\*
- Bayes Classifiers can be built with real-valued inputs\*
- Rather Technical Complaint: Bayes Classifiers don't try to be maximally discriminative---they merely try to honestly model what's going on\*
- Zero probabilities are painful for Joint and Naïve. A hack (justifiable with the magic words "Dirichlet Prior") can help\*.
- Naïve Bayes is wonderfully cheap. And survives 10,000 attributes cheerfully!

# What you should know

- Probability
  - Fundamentals of Probability and Bayes Rule
  - What's a Joint Distribution
  - How to do inference (i.e. P(E1|E2)) once you have a JD
- Density Estimation
  - What is DE and what is it good for
  - How to learn a Joint DE
  - How to learn a naïve DE

# What you should know

- Bayes Classifiers
  - How to build one
  - How to predict with a BC
  - Contrast between naïve and joint BCs